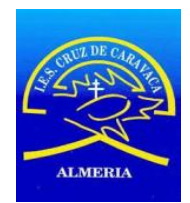

## **Utilización de iPASEN por las familias**

Puede utilizar la aplicación iPASEN desde el móvil para mantener el contacto con el profesorado, y que su hijo/a se sienta acompañado durante su proceso de aprendizaje. Le presentamos algunas de sus funciones más prácticas, y cómo poder utilizarla cómodamente desde casa.

Si tiene cualquier otra duda, llame por teléfono (950 15 66 44) o acuda al Centro para poder ayudarle a que esta comunicación tan importante sea eficaz.

Para poder utilizar iPASEN, necesita descargarse la aplicación en el móvil. Y también le hará falta un usuario y una contraseña que le proporcionamos desde el Centro y que usted debe cambiar la primera vez para personalizarla .

Una vez que entra en la aplicación, desde la página de INICIO puede ver

Agenda (calendario escolar), horario del centro, nº teléfono

Muro (actividades realizadas, avisos varios)

Al acceder a su hijo/a aparecen varias pestañas

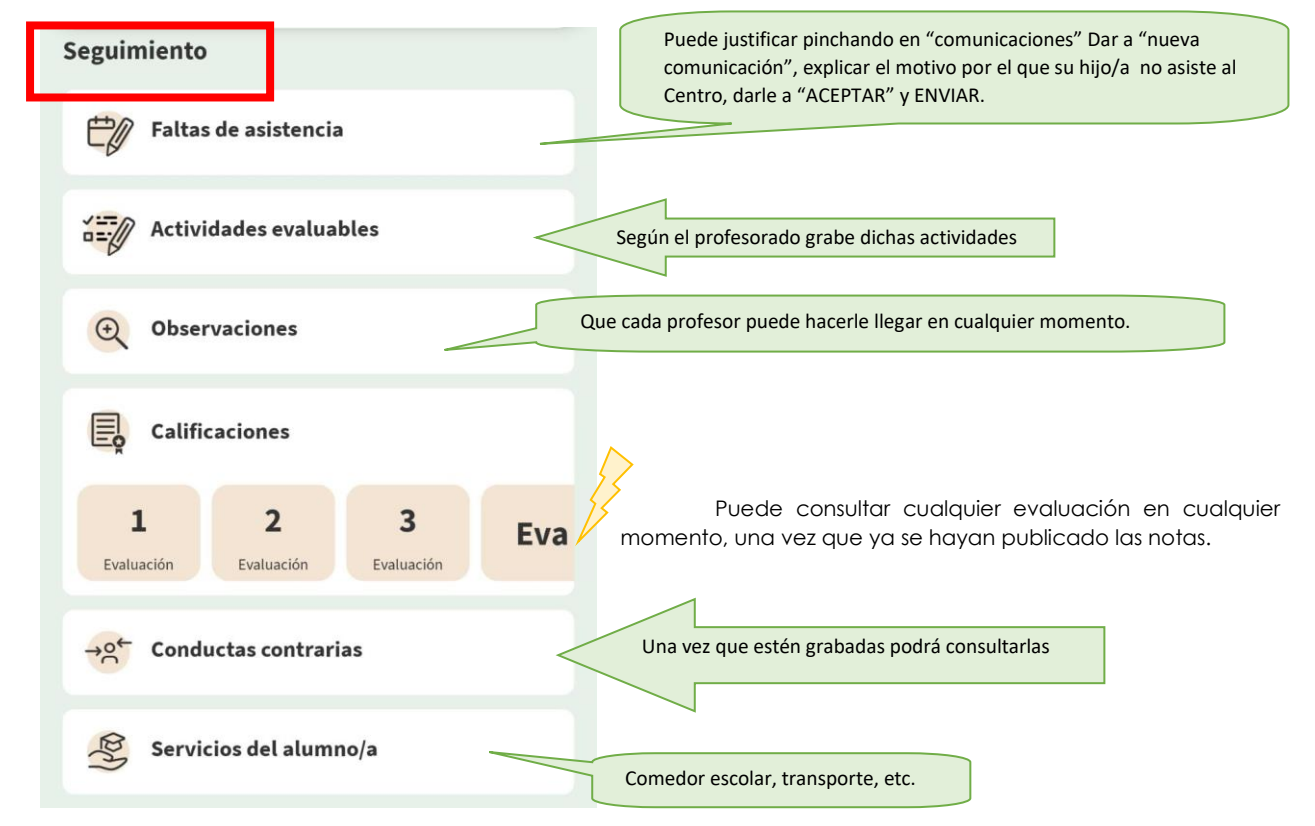

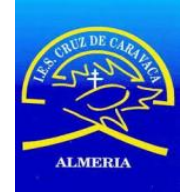

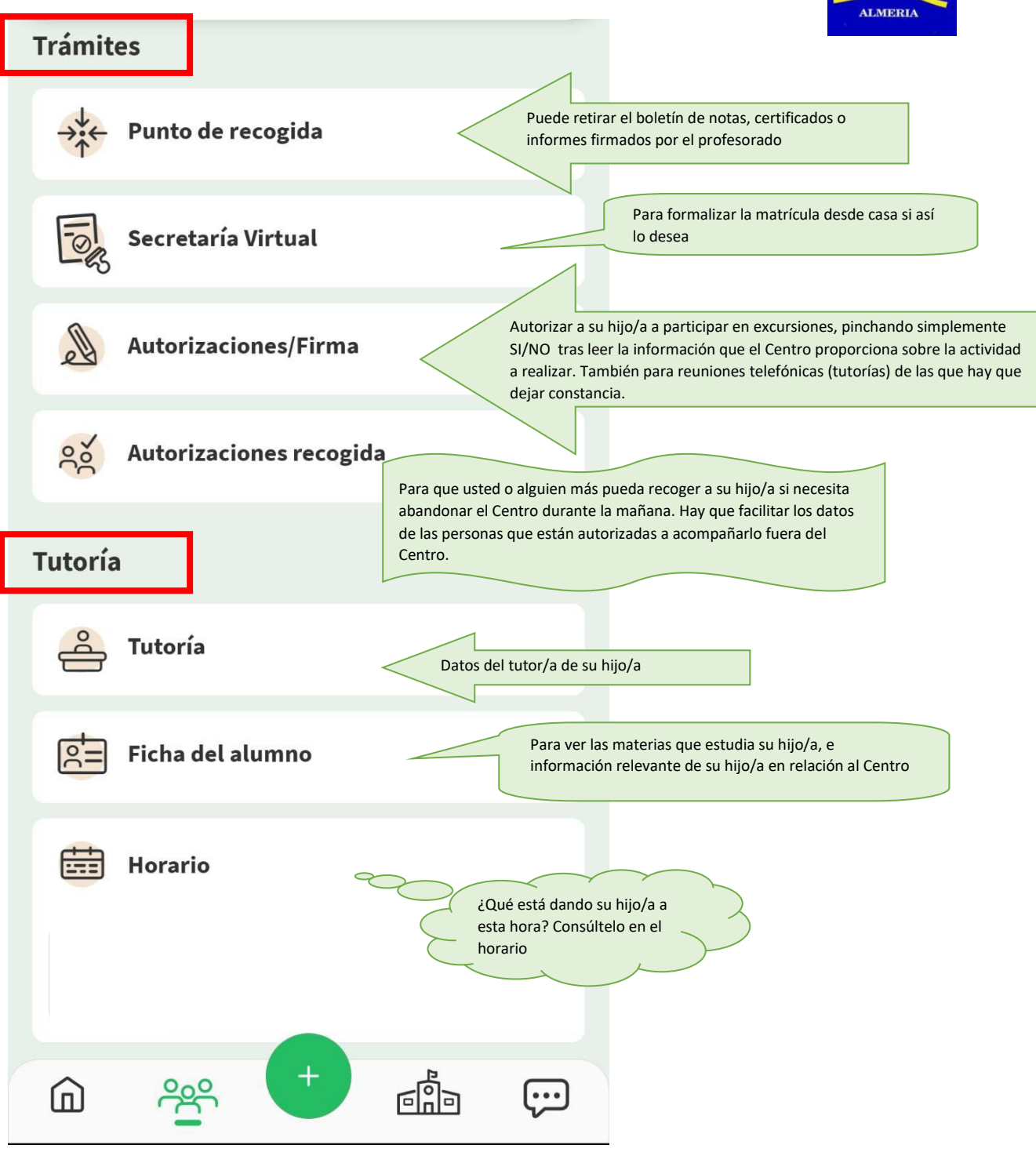